## Plateau PC Users Group

# Top Topics in 2023

Presented By George Sengstock

October 10, 2023

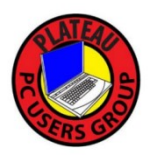

### This Year's Top Calls

- This Year's Top Calls<br>1. System Maintenance Basics
- 2. What Good is a Backup if I Do Not Know How to Restore? 2. What Good is a Backup<br>Know How to Restore?<br>3. I Got Printer Problems!
- 

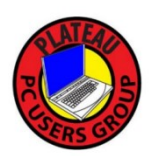

# 1: System Maintenance Basics a) Where Do I Find My Files?

Review of Files and Folders: See Links and Bibliography

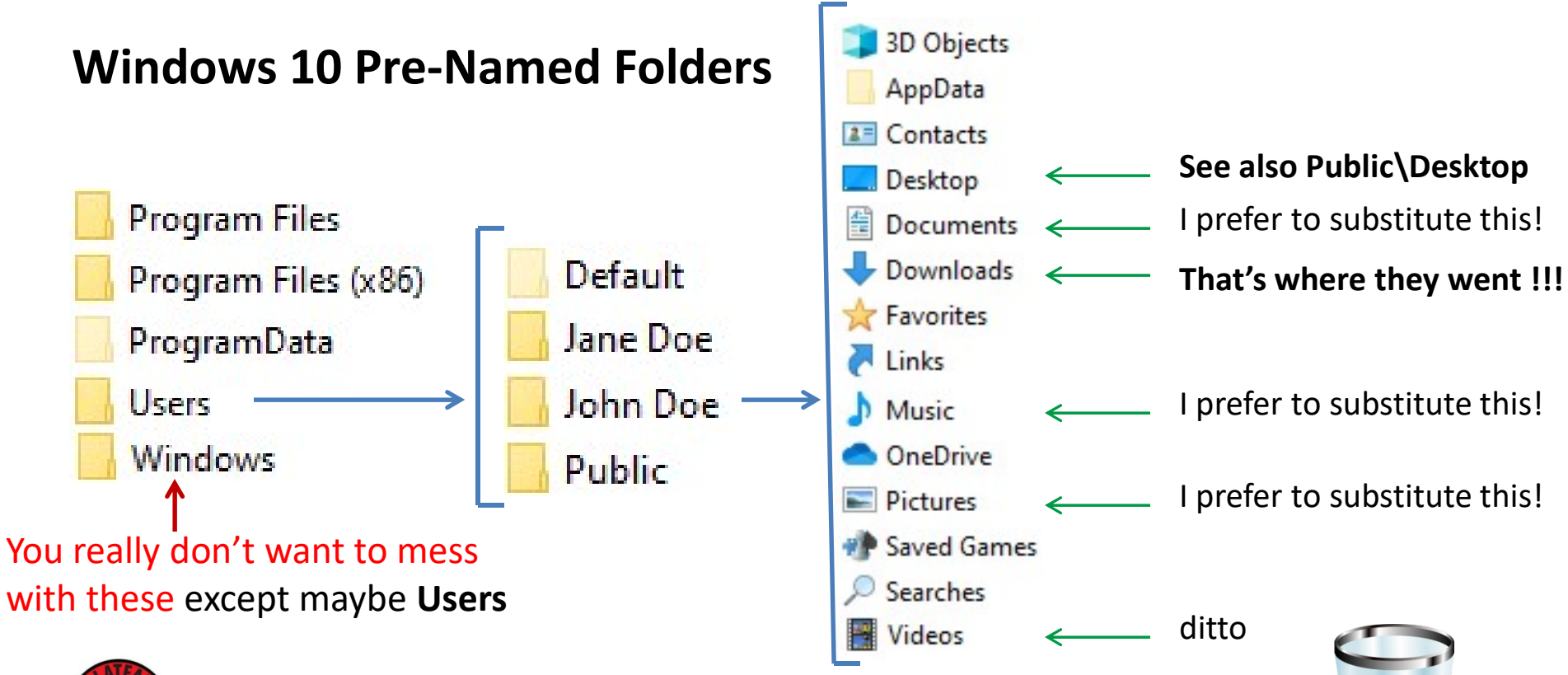

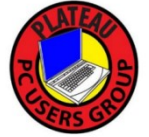

The "Recycle Bin" is just a special folder that contains deleted items. It can be searched independently.

### 1: System Maintenance Basics

b) Should I Adapt a Legacy File Organization?

• Create a few top level Folders that contain any and all files that are YOUR files. For over 3 decades I have used:

Docs, Art and Photos

- Avoid the default windows/application folders, do you really know where they are?
- Be intentional when saving files.
- Keep it Clean, don't be a garbage collector!

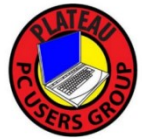

1: System Maintenance Basics

#### c) How Do I Perform a Drive/System CleanUp?

See: Disk Cleanup.pdf "What? Like with a cloth or something?"

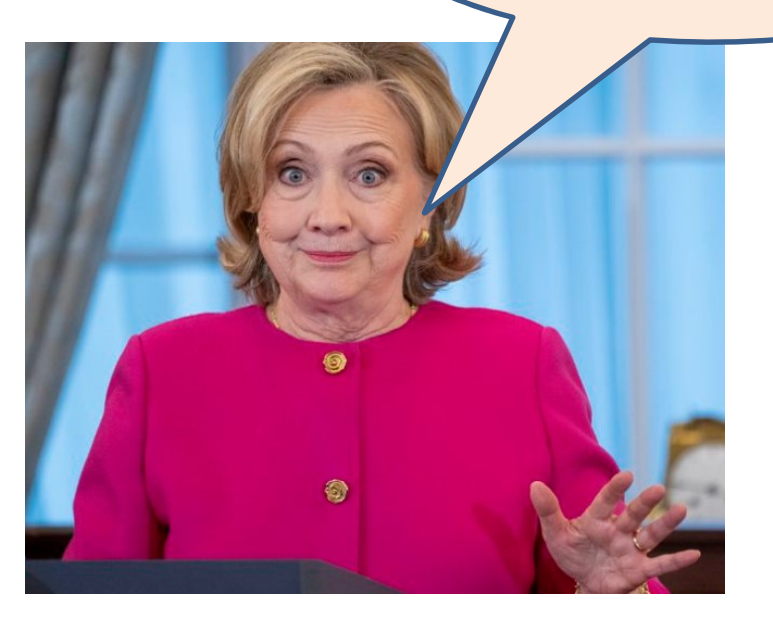

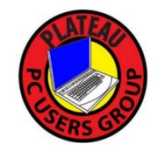

1: System Maintenance Basics

#### c) What Good is a Backup if I Do Not Know How to Restore?

#### See: Disk Backup Restore.pdf

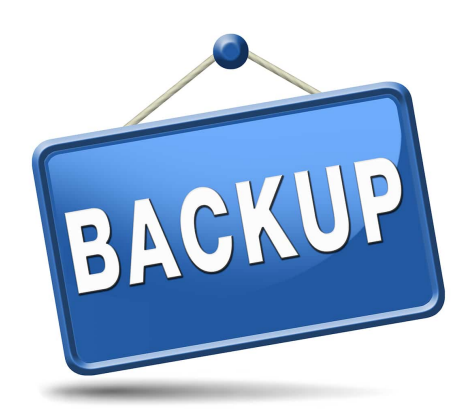

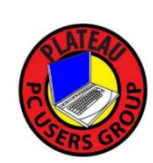

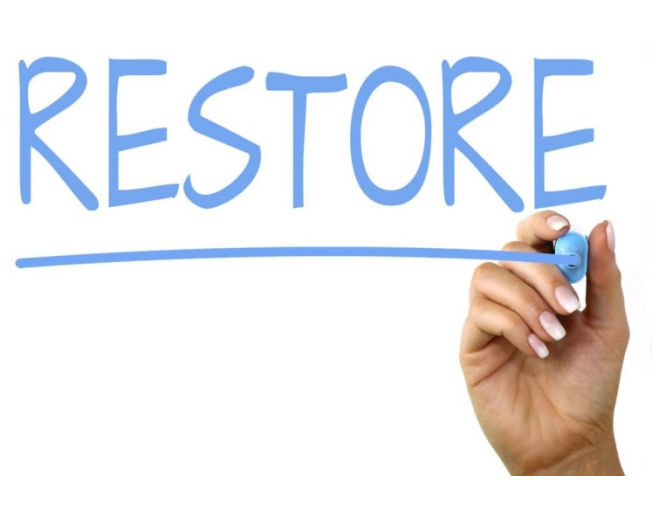

#### 3: I Got Printer Problems!

#### More specifically: My Wi-Fi connected printer no longer works.

See: Wi-Fi Printer No Longer Works.pdf

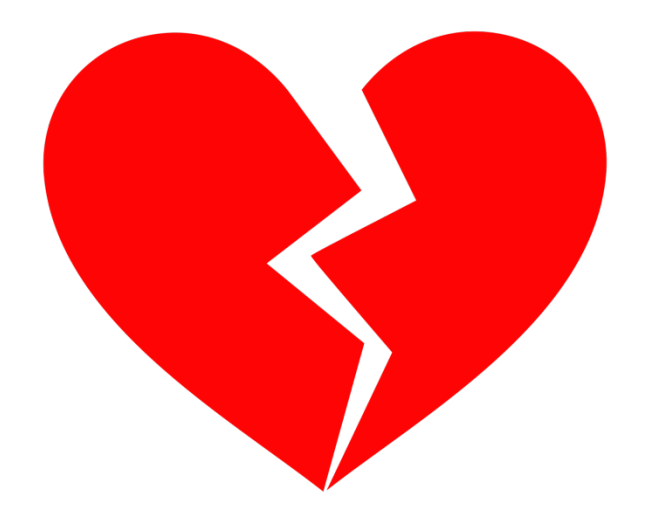

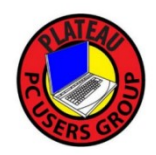

## Bibliography / Links

Windows Folders and Files https://www.howtogeek.com/757092/what-are-computer-files-and-folders/

https://www.digitalcitizen.life/how-change-location-folders-such-documents-or-downloads/

https://superuser.com/questions/217504/is-there-a-list-of-windows-special-directoriesshortcuts-like-temp

https://www.digitalcitizen.life/how-change-location-folders-such-documents-or-downloads/

Windows Cleanup https://support.microsoft.com/en-us/windows/disk-cleanup-in-windows-8a96ff42-5751- 39ad-23d6-434b4d5b9a68

https://www.howtogeek.com/825855/disk-cleanup-windows-10

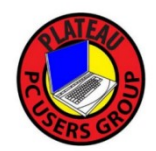